Put a red tick over the picture of VERBS (things you can do), then DO the action

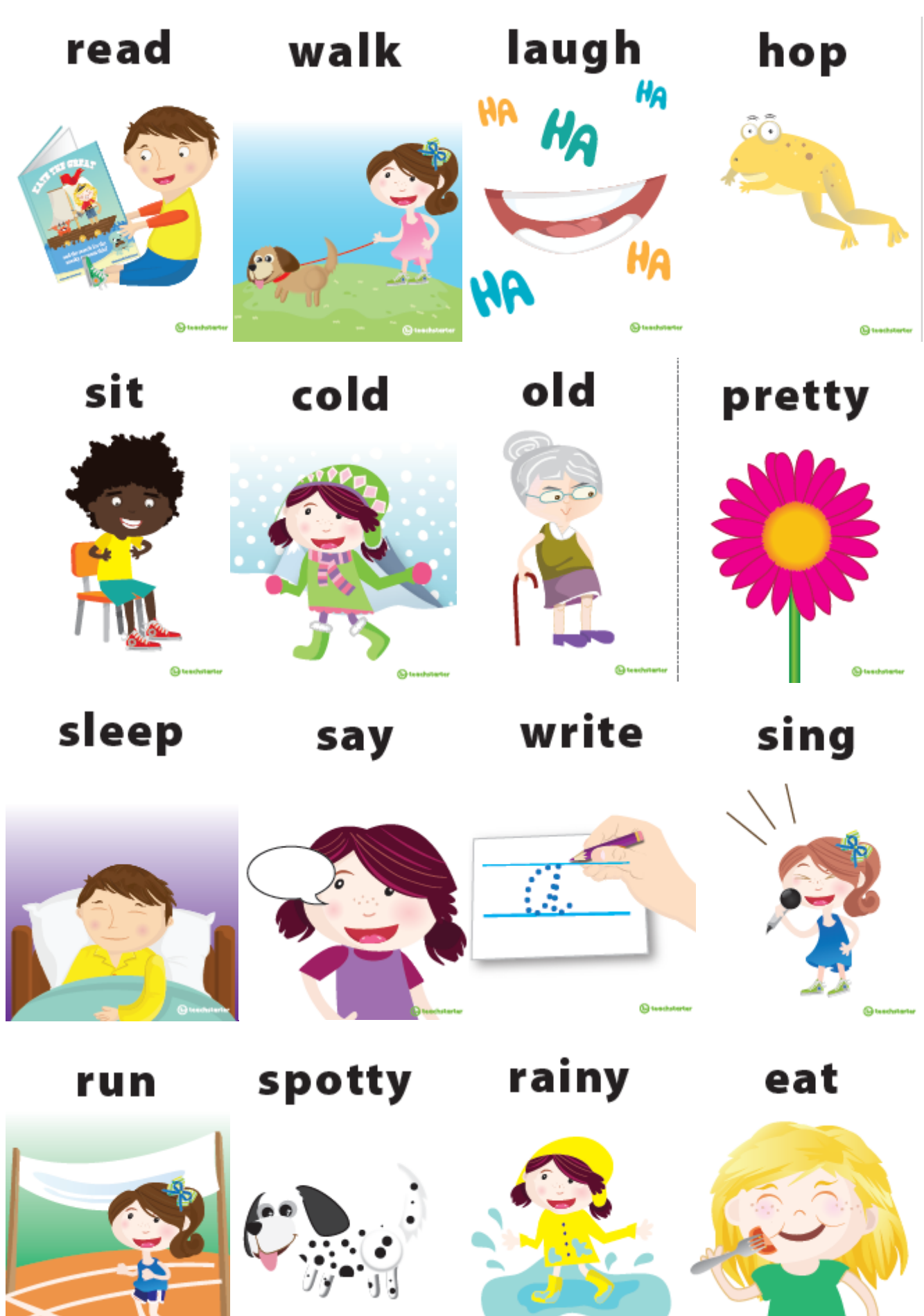

 $\mathbf{Q}$ test

 $\Theta$ tischet